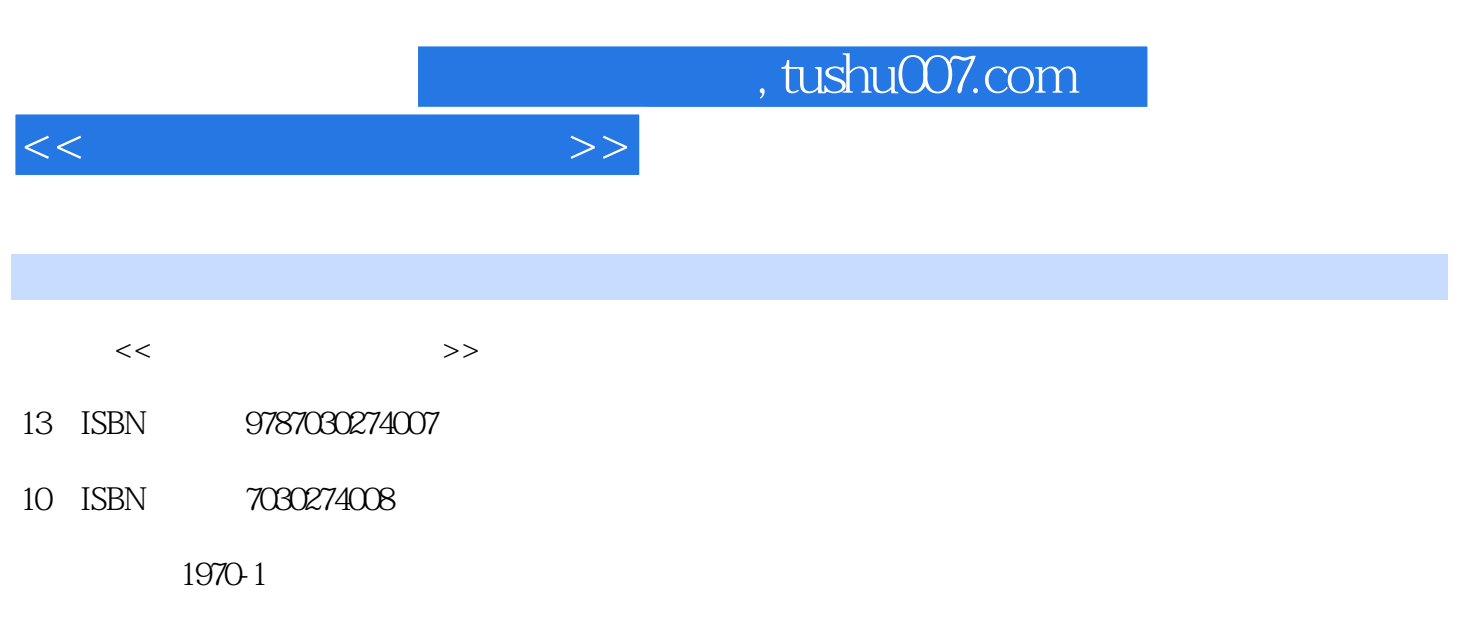

页数:313

PDF

更多资源请访问:http://www.tushu007.com

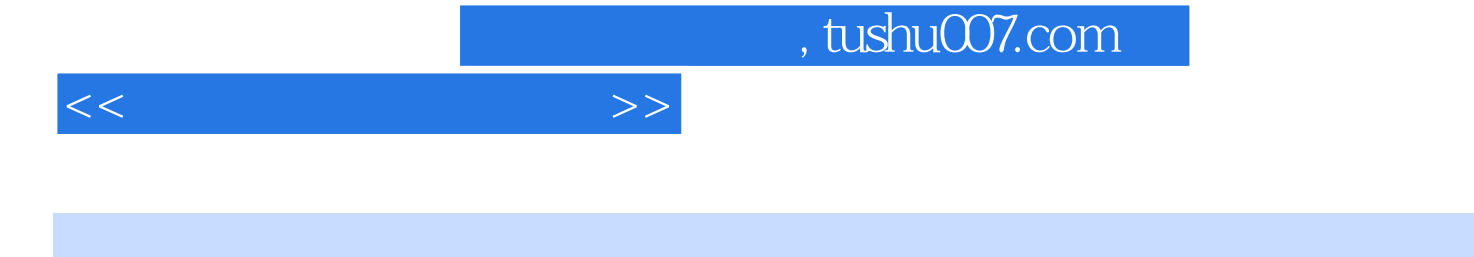

 $\frac{R}{\sqrt{2}}$  $\mathcal{R}$ 为解决上述困难,本书突出了"新"、"合"、"便"、"全"四个方面。 Office2007,  $\cdot$ 

, where  $\alpha$  is a constant  $\alpha$  is a constant  $\alpha$  of  $\alpha$  is a constant  $\alpha$  $PPT$ 

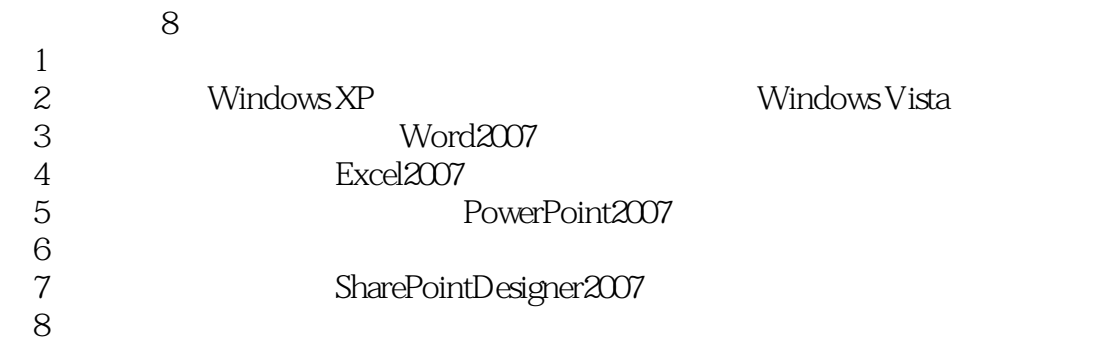

## $<<\hspace{2.2cm}>>$

 $\overline{2}$  and  $\overline{8}$ 

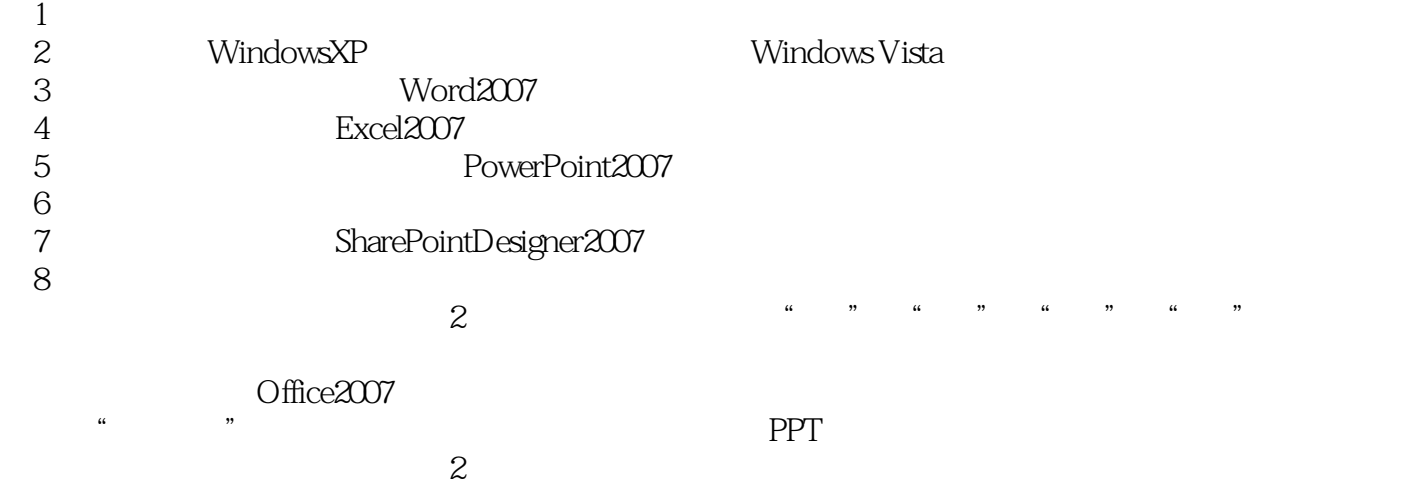

<<大学计算机基础教程>>

 $1 \t1 \t1 \t1 \t1 \t1 \t1$  $1 \t1 \t3 \t1 \t2 \t1 \t1 \t1 \t2 \t1 \t1 \t2$ .2 计算机的工作过程1.3 数制、码制与编码1.3.1 数制1.3.2 码制1.3.3 编码1.4 计算机的分  $1\;4\;1$   $1\;4\;2$   $1\;4\;3$ 1.5 1.5 1.1 1.5.2 2. Windows  $21$   $211$   $212$   $22$ windows XP 2.3.3.1 2.3.2 2.3.3 " 2.3.3  $2, 4$   $2, 4, 1$   $2, 4, 2$   $2, 5$   $2, 5, 1$  $2.5.2$   $2.5.3$  " $2.5.4$   $2.6$ 2.6.1 2.6.2 2.6.3 2.7 windowsVista 2.1 Windows XP  $2.2$  Windows XP  $3$ 件Word20073.1 Word的基本知识与基本操作3.1.1 Word2007的启动和退出3.1.2 Word2007窗口的  $3.2$   $3.2.1$   $3.2.2$   $3.2.3$  3.2.3  $2.4$   $3.3$   $3.3$   $3.1$   $3.3$   $3.2$   $3.3$   $3.3$  $3\,3\,4$   $3\,4$   $3\,4$   $1$   $3\,4$   $2$   $3\,4$   $3$ .4.4 计算表格数据3.5 对象的使用3.5.1 插入图片3.5.2 图文混排3.5.3 艺术字3.5.4 文本 框3.5.5 公式3.5.6 图表3.6 文档的排版和打印3.6.1 设置页面大小3.6.2 设置页眉和页脚3  $6.3$   $3.6.4$   $3.6.5$   $3.6.6$   $3.6.6$ 1 6.7 5.7 3.7 1 3.7.2 3.7.3 3.8  $3.8.1$   $3.8.2$   $3.8.3$   $3.8.4$  $3 \t1$   $3 \t2$   $3 \t3$   $3 \t3$   $3 \t4$   $3 \t-$ 4 Excel4 1 Excel 4 1 1 Excel2007 4 1 2 4.2 Excel 4.2.1 4.2.2 4.2.3 4.2.3 .4 工作表的基本操作4.3 编辑工作表4.3.1 选定单元格或区域4.3.2 输入数据4.3.3 快速输入 4.3.4 4.3.5 4.3.6 4.4 4.4.1 4.4.2 4.4.3 4.4.4 4.4.5 4.4.6 4.4.7 4.4.8 4.4.9 印工作表4.5 公式与函数的使用4.5.1 公式的使用4.5.2 函数的使用4.5.3 单元格的引用4.6 统 4.6.1 4.6.2 4.6.3 4.6.4 4.7 数据的排序、筛选与分类汇总4.7.1 数据排序4.7.2 数据筛选4.7.3 分类汇总习题实验实验4 .1Excel2007基本功能实验4.2Excel2007综合实验第5章 演示文稿软件PowerPoint 20075.1 PowerPoint基 5.1.1 PowerPoint2007 5.1.2 PowerPoint 5.1.3 PowerPoint 5.1.4 5.2 5.2 1 5.2.2  $\overline{5}$ 辑5.3 模板的创建和使用5.3.1 模板的建立与保存……第6章 计算机与应用第7章 网站制作软 SharePoint Designer 2007 8 A B

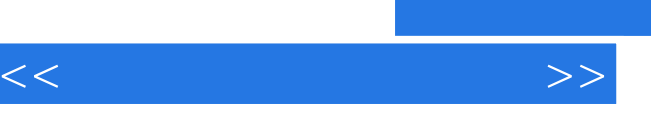

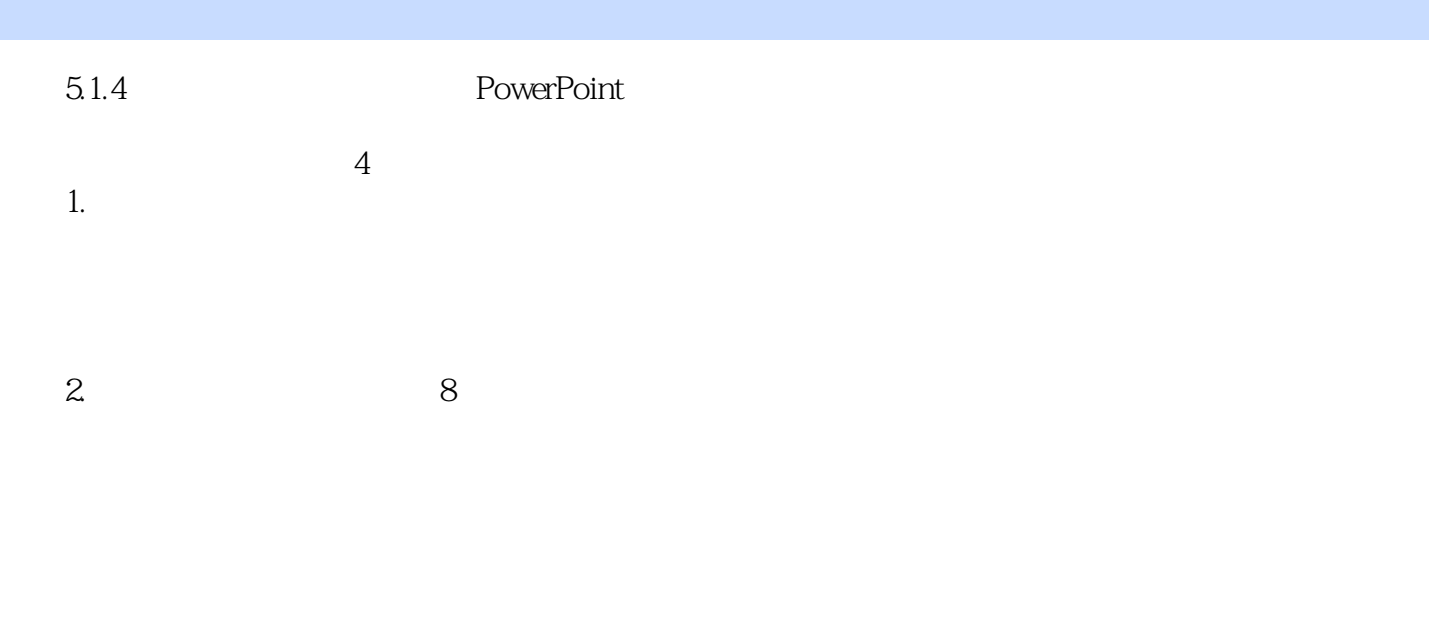

, tushu007.com

- $3.$ 
	-
- $4.$

Powei·: Point et al., et al., et al., et al., et al., et al., et al., et al., et al., et al., et al., et al., et al., et al., et al., et al., et al., et al., et al., et al., et al., et al., et al., et al., et al., et al.,

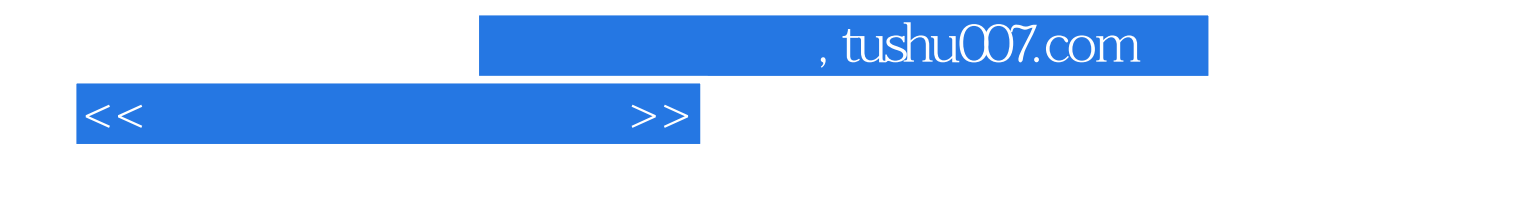

本站所提供下载的PDF图书仅提供预览和简介,请支持正版图书。

更多资源请访问:http://www.tushu007.com